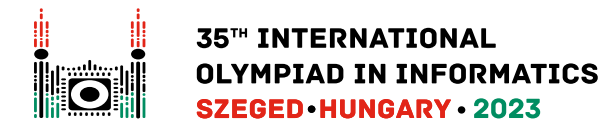

# A Plus B

Borcsa has two arrays, each of them containing *N* non-negative integers.

The numbers in the first array are  $A[0], A[1], \ldots, A[N-1]$  and the numbers in the second array are  $B[0], B[1], \ldots, B[N-1]$ . The numbers in both arrays are in increasing order, that is,

- $\bullet$  *A*[0]  $\leq A[1] \leq \ldots \leq A[N-1]$ , and
- $B[0]$  ≤  $B[1]$  ≤ ... ≤  $B[N-1]$ .

Borcsa really likes arithmetical addition, so for each *i* from 0 to *N* − 1 and for each *j* from 0 to *N* − 1, inclusive, she computed the sum  $A[i] + B[j]$ .

Let array  $C$  contain all  $N^2$  sums computed by Borcsa, sorted in *increasing* order. Your task is to find the first *N* values in *C*.

### Implementation Details

You should implement the following procedure:

 $int[]$  smallest sums(int N, int[] A, int[] B)

- *N*: the number of elements in each array.
- *A*, *B*: arrays of length *N* containing non-negative integers sorted in increasing order.
- This procedure should return an array of length *N* containing the *N* smallest sums obtained by adding an element from *A* and an element from *B*. The array should contain the sums in **increasing** order.
- This procedure is called exactly once for each test case.

### Examples

#### Example 1

Consider the following call:

```
smallest sums(2, [0, 2], [1, 4])
```
In this case,  $N=2.$  There are  $N^2=4$  sums computed by Borcsa:

- $0 + 1 = 1$
- $0 + 4 = 4$
- $2 + 1 = 3$
- $2 + 4 = 6$

Array *C* contains these sums sorted in increasing order, that is,  $C = [1, 3, 4, 6]$ . The  $N = 2$  smallest elements in  $C$  are 1 and 3. Therefore, the procedure should return the array  $[1,3]$ .

#### Example 2

Consider the following call:

smallest\_sums(3, [0, 2, 2], [3, 5, 6])

The 9 pairwise sums (in increasing order) are  $3, 5, 5, 5, 6, 7, 7, 8, 8$ . The procedure should return the 3 smallest sums, that is, the array  $[3, 5, 5]$ .

## **Constraints**

- $\bullet$  1  $\leq N \leq 100\,000$
- $0 \leq A[i] \leq 10^9$  (for each  $i$  such that  $0 \leq i < N$ )
- $0 \leq B[j] \leq 10^9$  (for each  $j$  such that  $0 \leq j < N$ )
- *A* and *B* are sorted in increasing order.

### Subtasks

- 1. (10 points)  $N = 1$
- 2. (20 points) *N* ≤ 100
- 3. (30 points) *N* ≤ 2 500
- 4. (40 points) No additional constraints.

# Sample Grader

The sample grader reads the input in the following format:

- $\bullet$  line 1:  $N$
- line 2:  $A[0]$   $A[1]$  …  $A[N-1]$
- line 3:  $B[0]$   $B[1]$  ...  $B[N-1]$

Let the elements of the array returned by smallest sums be  $c[0], c[1], \ldots, c[n-1]$  for some nonnegative *n*. The output of the sample grader is in the following format:

• line 1:  $c[0]$   $c[1]$  …  $c[n-1]$